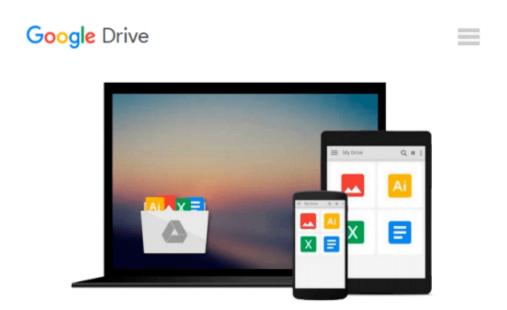

# Workbook to Accompany Introduction to Biostatistical Applications in Health Research with Microsoft Office Excel

Robert P. Hirsch

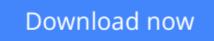

Click here if your download doesn"t start automatically

## Workbook to Accompany Introduction to Biostatistical Applications in Health Research with Microsoft Office Excel

Robert P. Hirsch

Workbook to Accompany Introduction to Biostatistical Applications in Health Research with Microsoft Office Excel Robert P. Hirsch

*Workbook to accompany Introduction to Biostatistical Applications in Health Research with Microsoft Office Excel*—practical and methodological approach to the statistical logic of biostatistics in the field of health research.

**<u>Download</u>** Workbook to Accompany Introduction to Biostatistic ...pdf

Read Online Workbook to Accompany Introduction to Biostatist ...pdf

#### From reader reviews:

#### Manuel Jett:

Have you spare time for any day? What do you do when you have much more or little spare time? Yes, you can choose the suitable activity for spend your time. Any person spent their very own spare time to take a go walking, shopping, or went to the particular Mall. How about open or even read a book allowed Workbook to Accompany Introduction to Biostatistical Applications in Health Research with Microsoft Office Excel? Maybe it is to get best activity for you. You know beside you can spend your time with your favorite's book, you can better than before. Do you agree with it has the opinion or you have different opinion?

#### **Stephen Williams:**

Here thing why that Workbook to Accompany Introduction to Biostatistical Applications in Health Research with Microsoft Office Excel are different and reputable to be yours. First of all examining a book is good but it really depends in the content of it which is the content is as delightful as food or not. Workbook to Accompany Introduction to Biostatistical Applications in Health Research with Microsoft Office Excel giving you information deeper since different ways, you can find any guide out there but there is no e-book that similar with Workbook to Accompany Introduction to Biostatistical Applications to Biostatistical Applications in Health Research with Microsoft Office Excel. It gives you thrill reading journey, its open up your personal eyes about the thing this happened in the world which is maybe can be happened around you. You can actually bring everywhere like in playground, café, or even in your technique home by train. Should you be having difficulties in bringing the printed book maybe the form of Workbook to Accompany Introduction to Biostatistical Applications to Biostatistical Applications in Health Research with Microsoft Office Excel.

#### **Cheryl Waller:**

The book Workbook to Accompany Introduction to Biostatistical Applications in Health Research with Microsoft Office Excel will bring that you the new experience of reading a book. The author style to clarify the idea is very unique. In the event you try to find new book you just read, this book very acceptable to you. The book Workbook to Accompany Introduction to Biostatistical Applications in Health Research with Microsoft Office Excel is much recommended to you to read. You can also get the e-book from your official web site, so you can more easily to read the book.

#### **Andrew Blanton:**

Do you have something that you prefer such as book? The book lovers usually prefer to opt for book like comic, brief story and the biggest some may be novel. Now, why not hoping Workbook to Accompany Introduction to Biostatistical Applications in Health Research with Microsoft Office Excel that give your enjoyment preference will be satisfied through reading this book. Reading habit all over the world can be said as the method for people to know world considerably better then how they react toward the world. It can't be claimed constantly that reading practice only for the geeky particular person but for all of you who

wants to become success person. So, for every you who want to start looking at as your good habit, you are able to pick Workbook to Accompany Introduction to Biostatistical Applications in Health Research with Microsoft Office Excel become your starter.

## Download and Read Online Workbook to Accompany Introduction to Biostatistical Applications in Health Research with Microsoft Office Excel Robert P. Hirsch #GQ5LMUJPA3B

## Read Workbook to Accompany Introduction to Biostatistical Applications in Health Research with Microsoft Office Excel by Robert P. Hirsch for online ebook

Workbook to Accompany Introduction to Biostatistical Applications in Health Research with Microsoft Office Excel by Robert P. Hirsch Free PDF d0wnl0ad, audio books, books to read, good books to read, cheap books, good books, online books, books online, book reviews epub, read books online, books to read online, online library, greatbooks to read, PDF best books to read, top books to read Workbook to Accompany Introduction to Biostatistical Applications in Health Research with Microsoft Office Excel by Robert P. Hirsch books to read online.

### Online Workbook to Accompany Introduction to Biostatistical Applications in Health Research with Microsoft Office Excel by Robert P. Hirsch ebook PDF download

Workbook to Accompany Introduction to Biostatistical Applications in Health Research with Microsoft Office Excel by Robert P. Hirsch Doc

Workbook to Accompany Introduction to Biostatistical Applications in Health Research with Microsoft Office Excel by Robert P. Hirsch Mobipocket

Workbook to Accompany Introduction to Biostatistical Applications in Health Research with Microsoft Office Excel by Robert P. Hirsch EPub